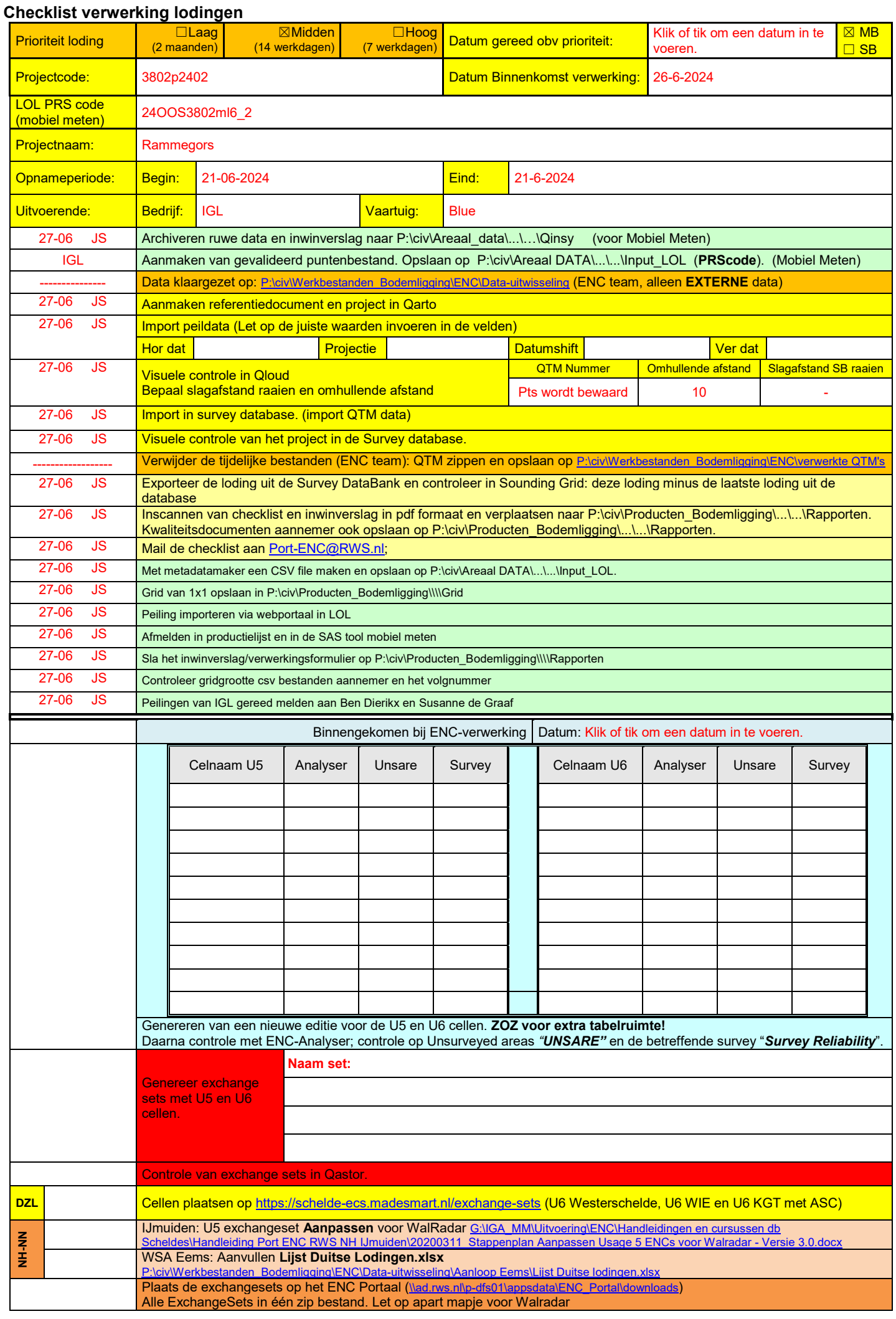

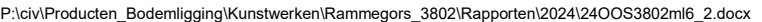

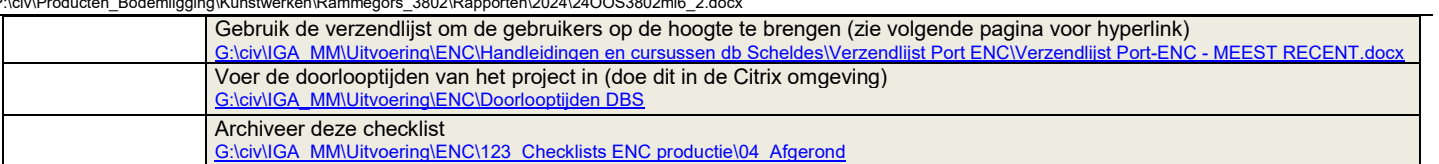

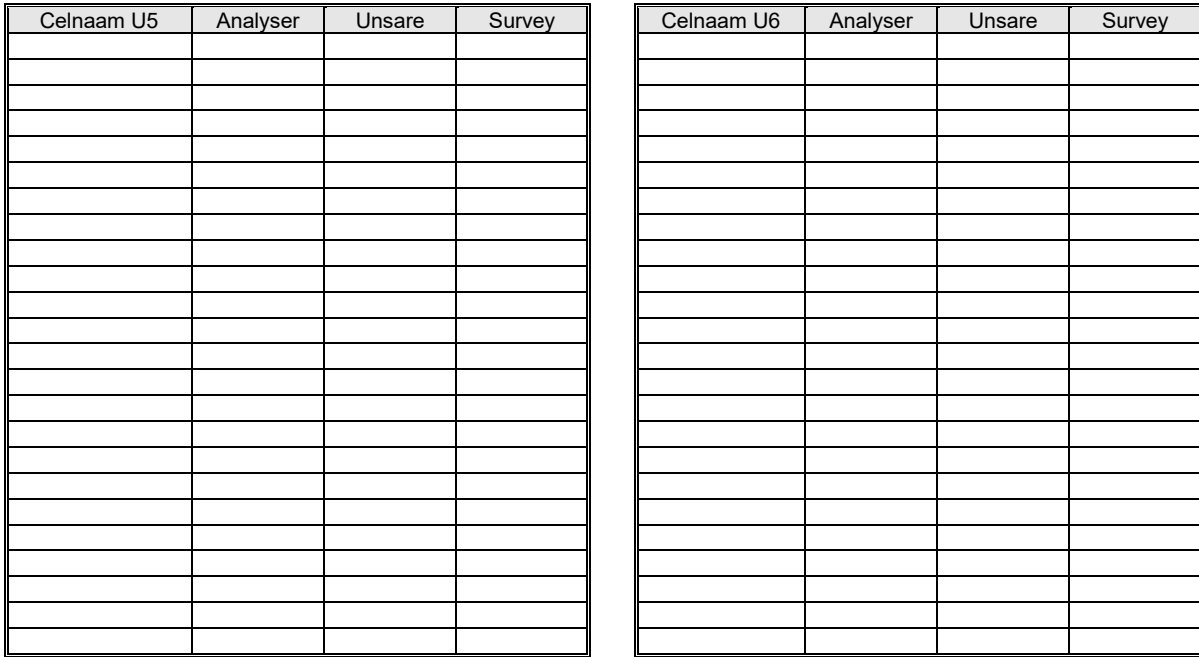

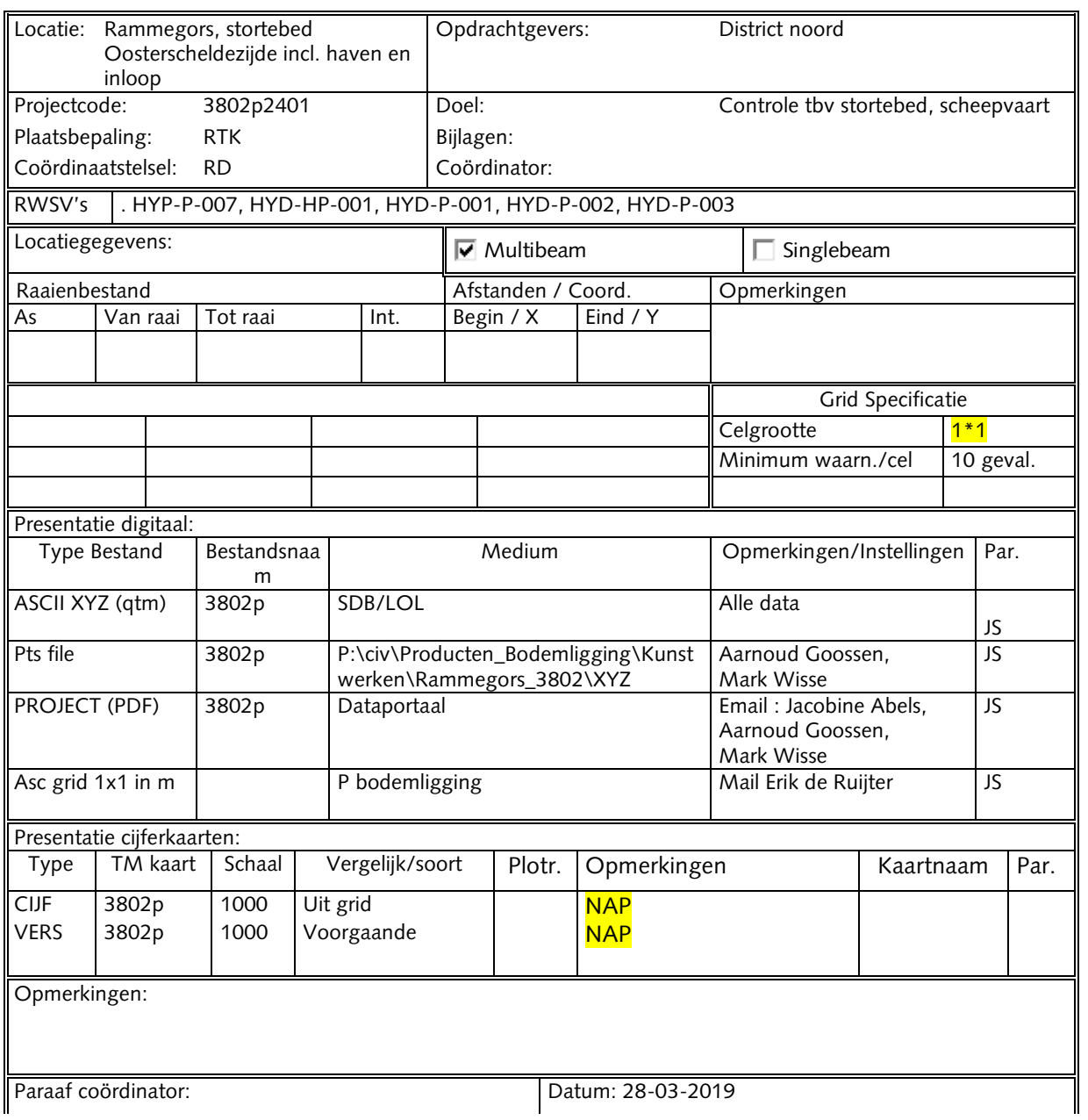

P:\civ\Producten\_Bodemligging\Kunstwerken\Rammegors\_3802\Rapporten\2024\24OOS3802ml6\_2.docx Paraaf hoofd uitvoering: b/a Datum: 28-03-2019